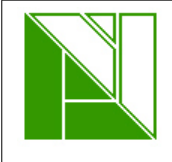

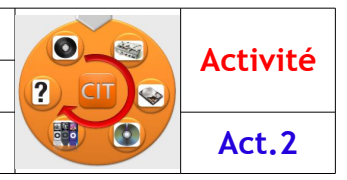

## **Formes des défis**

A l'aide du logiciel de dessin 3D de votre choix (SolidWorks, SweetHome3D, Sketchup, FreeCAD, etc), définir la forme de la solution de labyrinthe choisie.

*Vous devrez par la suite définir les pièces nécessaires à sa réalisation.*

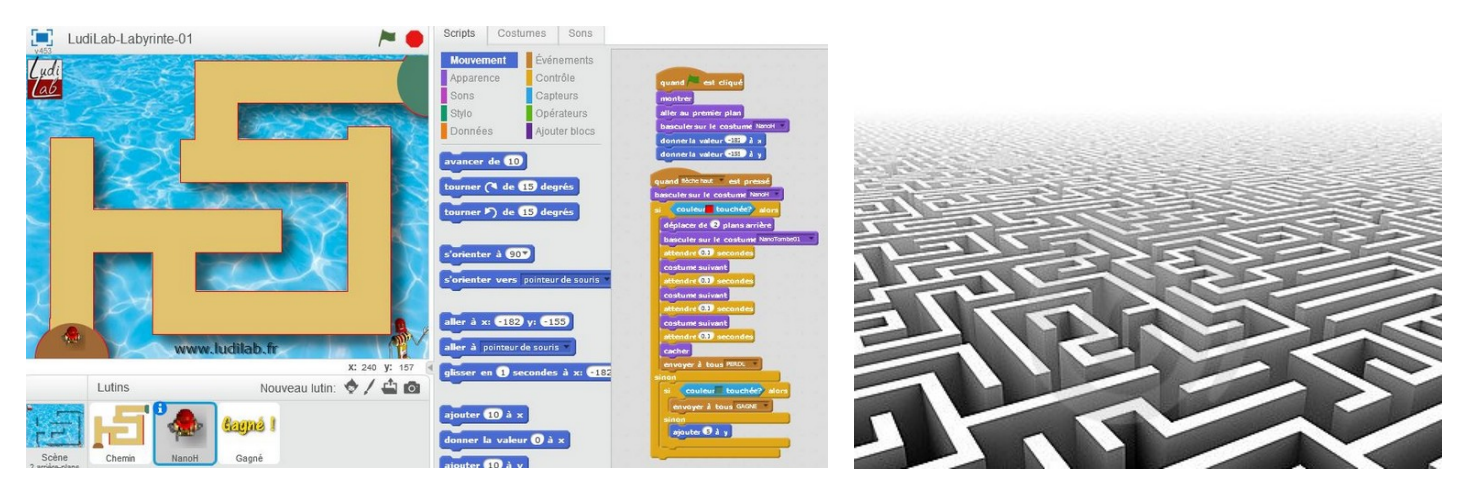

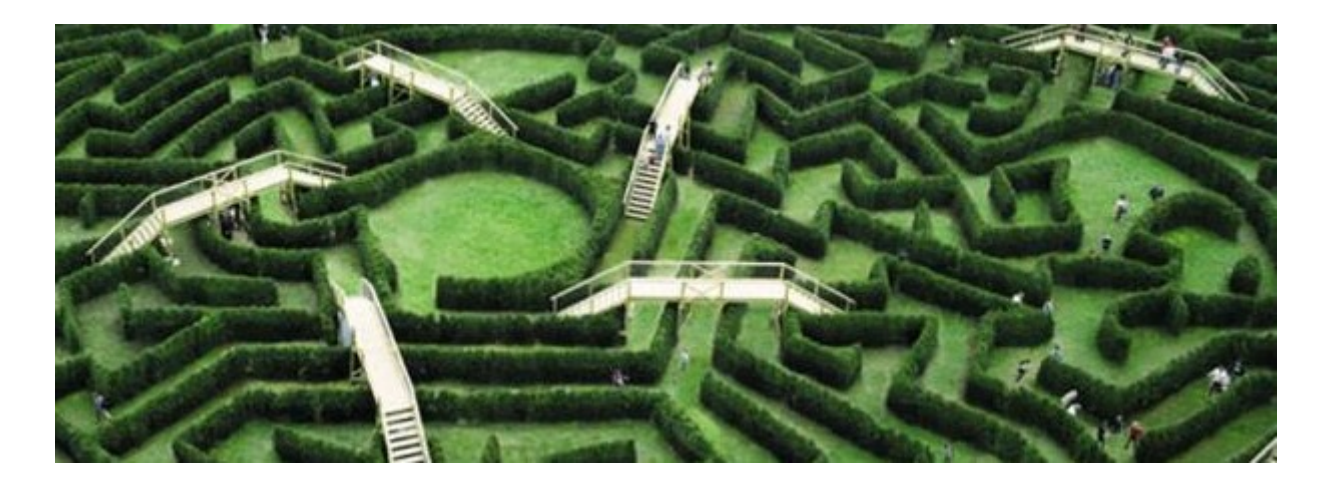

## **Contextes des défis**

En vous inspirant des documents des concours existants, définir des règlements de concours adaptés à différentes tranches d'âge.